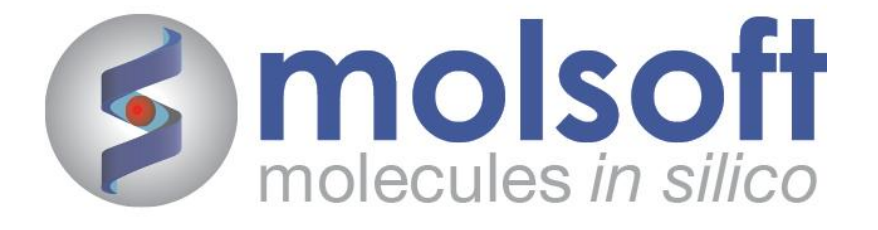

# **ICM Workshop Protein Structure and Drug Design**

**Nov 13th UCL London UK**

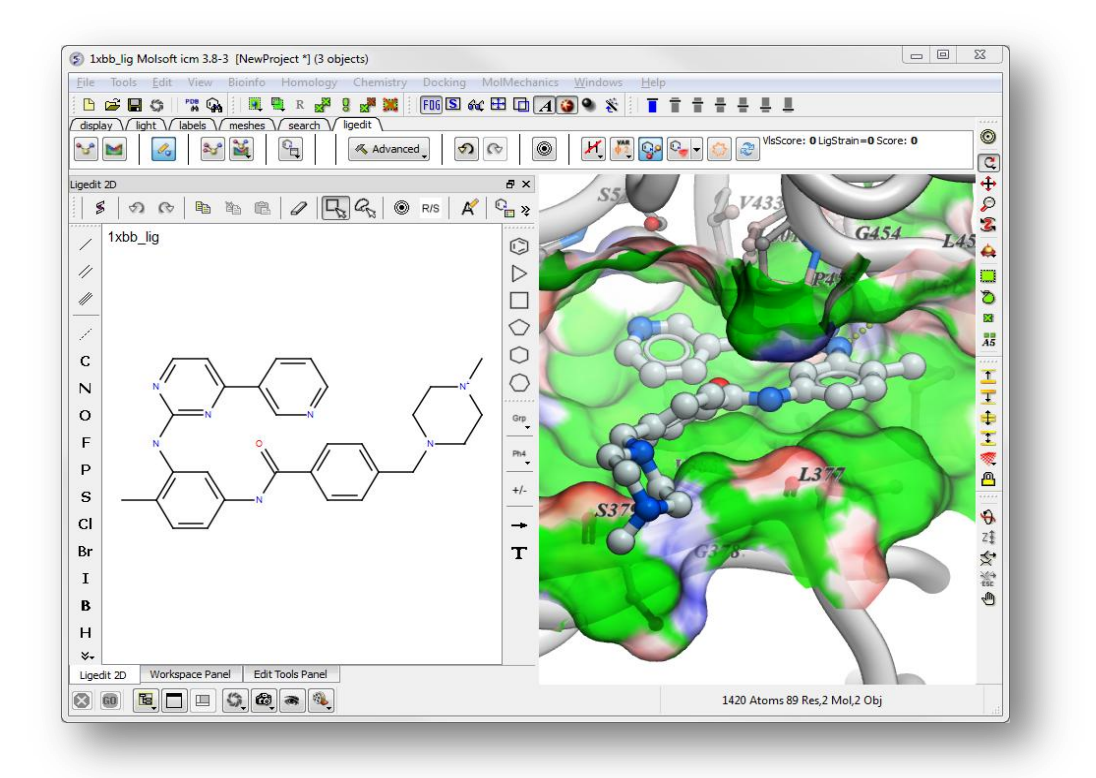

www.molsoft.com

# Workshop Schedule

Workshop hosted by Shozeb Haider Ph.D. (UCL, London) Presented by Andrew Orry Ph.D. (Senior Scientist, MolSoft LLC) andy@molsoft.com | 858-625-2000 x108

# **9:30 – 9:40 Introduction to the ICM Desktop Modeling Software**

# **9:40 – 10:30 3D Molecular Graphics, Documents and Movies**

- PDB search and conversion to an ICM object
- Molecular representations, coloring, annotation and labeling
- Ligand binding pocket display and hydrogen bonds
- Graphics effects and high quality images for publication
- Slides and viewpoints
- Importing fully interactive 3D molecules in PowerPoint and Web
- Molecular movies

# **10:30 – 10:45 Coffee Break**

#### **10:45 – 12:00 Sequence-Structure Alignments and Protein Modeling**

- Sequence alignments, annotation and editing
- BLAST search in ICM
- Link sequence and alignment to structure
- Homology Modeling
- Loop Modeling

#### **12:00 – 1:00 Lunch**

#### **1:00-2:00 Lead Optimization: ICM Fully Interactive Ligand Editor**

- Ligand pocket display options.
- Ligand docking and minimization.
- Ligand editing and screening for best replacement group
- Tethering and distance restraints during docking
- Docking to Atomic Property Fields
- Docking to Multiple Receptor Conformations.
- Covalent Docking

#### **2:00-2:45 Cheminformatics**

• How to use the Molecular Editor

- How to work with Chemical Spreadsheets.
- How to download and work with ChEMBL and SureCHEMBL data
- Chemical searching
- Chemical clustering
- Combinatorial library generation (Markush and Reaction)

# **2:45-3:00 Break**

# **3:00 - 4:00 Virtual Ligand Screening and MolScreen**

- Structure-based virtual ligand screening
- Ligand-based 3D pharmacophore screening
- MolScreen: >900 polypharmacology models

# **4:00 Question and Answer Wrap Up Session**

# **Schedule is subject to change**